## **Kleine Fernwärmenetze: PC-Programm zur Dimensionierung und Kostenberechnung**

Autor(en): **Favre, René / Kriesi, Ruedi**

Objekttyp: **Article**

Zeitschrift: **Schweizer Ingenieur und Architekt**

Band (Jahr): **106 (1988)**

Heft 1-2

PDF erstellt am: **26.04.2024**

Persistenter Link: <https://doi.org/10.5169/seals-85609>

#### **Nutzungsbedingungen**

Die ETH-Bibliothek ist Anbieterin der digitalisierten Zeitschriften. Sie besitzt keine Urheberrechte an den Inhalten der Zeitschriften. Die Rechte liegen in der Regel bei den Herausgebern. Die auf der Plattform e-periodica veröffentlichten Dokumente stehen für nicht-kommerzielle Zwecke in Lehre und Forschung sowie für die private Nutzung frei zur Verfügung. Einzelne Dateien oder Ausdrucke aus diesem Angebot können zusammen mit diesen Nutzungsbedingungen und den korrekten Herkunftsbezeichnungen weitergegeben werden.

Das Veröffentlichen von Bildern in Print- und Online-Publikationen ist nur mit vorheriger Genehmigung der Rechteinhaber erlaubt. Die systematische Speicherung von Teilen des elektronischen Angebots auf anderen Servern bedarf ebenfalls des schriftlichen Einverständnisses der Rechteinhaber.

### **Haftungsausschluss**

Alle Angaben erfolgen ohne Gewähr für Vollständigkeit oder Richtigkeit. Es wird keine Haftung übernommen für Schäden durch die Verwendung von Informationen aus diesem Online-Angebot oder durch das Fehlen von Informationen. Dies gilt auch für Inhalte Dritter, die über dieses Angebot zugänglich sind.

Ein Dienst der ETH-Bibliothek ETH Zürich, Rämistrasse 101, 8092 Zürich, Schweiz, www.library.ethz.ch

## **http://www.e-periodica.ch**

## Kleine Fernwärmenetze

PC-Programm zur Dimensionierung und Kostenberechnung

Für die Nutzung von erneuerbaren Energiequellen wie Geothermie, Seewasser, Sonnenenergie-Saisonspeicher, Abwärme aus Industrie und Gewerbe sind meist grosse Nutzleistungen für einen wirtschaftli-Betrieb erforderlich. Grosse Leistungen lassen sich in der Regel nur erzielen, wenn verschiedene Verbraucher über ein Wärmeverteilsystem verbunden werden.

Zur Senkung der Planungskosten von Fernwärmeversorgungen kleiner Leistung (< 10 MW) und zur raschen Abschätzung der groben Kosten hat das Labor für Energiesysteme der ETH-Zürich im Auftrag des Bundesamtes für Energiewirtschaft (BEW) und der Energiefachstelle des Kan-Zürich das Computerprogramm «Fernwärmeversorgung FWV» entwickelt.

Zur Nutzung von erneuerbaren Energiequellen sind häufig grosse Abnehmerleistungen notwendig. Die Gründe

VON RENÉ FAVRE UND RUEDI KRIESI, ZÜRICH

für die grossen Wärmeleistungen sind bei den verschiedenen Wärmequellen unterschiedlich:

□ Industrieabwärme: An Industrieanlagen sind für die Abwärmenutzung immer Änderungen notwendig. Die Ausführung lohnt sich deshalb meist nur für grosse Leistungen.

Geothermie: Die kostspielige Bohrung lässt sich nur bei grosser Leistung amortisieren.

D Grundwasser: Zur Minimierung der Verschmutzungsgefahr lässt der setzgeber nur wenige grosse Fassungen zu.

Sonnenenergie mit Saisonspeicher: Der spezifische Speicherpreis sinkt für grosse Leistungen.

 $\Box$  Gas- und Dieselmotorwärmepum-Wärme-Kraft-Kopplungsanlagen : Die technische Komplexität bevorzugt wieder grössere Leistungen.

 $\Box$  Holzschnitzelanlagen: Nur Holzheizungen mit grosser Leistung lassen sich wirtschaftlich automatisieren.

Grosse Leistungen bedingen aber meist ein Wärmeverteilsystem, das u.U. sogar teurer als die Wärmezentrale sein kann. Für die Abschätzung der Wirtschaftlichkeit eines Projektes und zur Erarbeitung der optimalen Variante ist eine Möglichkeit zur schnellen Kostenabschätzung für das Verteilnetz deshalb sehr wichtig.

Das Bundesamt für Energiewirtschaft (BEW) und die Energiefachstelle des Kantons Zürich haben deshalb ein Computerprogramm in Auftrag gegeben, mit dem sich kleine Fernwärmeversorgungen (Verteilnetz + Zentrale) detailliert dimensionieren lassen. Das Programm wurde entwickelt von Dr. R. Favre, Labor für Energiesysteme ETH-Z (Prof. Dr. P. Suter), in Zusammenarbeit mit der Energiefachstelle des Kt. Zürich. Eine aus Fachleuten der Fernwärmeversorgung zusammengesetzte Kommission begleitete das Projekt. Getestet wurde das Programm durch die Ingenieurfirmen Elektrowatt (EWI) und Effical.

Das FWV-Programm ist gedacht als beitshilfe sowohl für private, erfahrene Ingenieurbüros als auch für amtliche Stellen zur schnellen Ermittlung der groben Kosten und zur Optimierung von Projekten. Es lassen sich damit die optimale Netzgrösse, die beste temperatur, der Druckverlauf, die Leistungsverteilung oder der Wärmepreis einfach bestimmen.

#### Programmaufbau

Das Programm setzt sich aus den autonomen Programmen Beschreibung FWV-Programm, Projektwahl, be/Kontrolle, Technische Berechnungen, Wirtschaftlichkeitsrechnung und Daten-Unterhalt zusammen (Bild 1), die auf zwei Disketten gespeichert sind. Diese Disketten enthalten auch sämtliche Dateien mit Richtwerten über Verbraucher, Klima, Wärmetechnik und Kosten.

Das FWV-Programm läuft auf IBM-PC/AT und kompatiblen Geräten, welche die nachfolgenden minimalen Anforderungen erfüllen:

- IBM-PC oder kompatibles Gerät mit zwei Laufwerken
- 128 kByte RAM
- Monochromer Bildschirm
- Matrixdrucker mit IBM-Zeichensatz

#### Systemsoftware:

- Betriebssystem MS-DOS 2.0 oder höhöher
- Editor zum Ändern von Dateien.

Das Programm kann auf einer Festplatte installiert werden, was eine benutzerfreundlichere Bedienung ergibt.

Die Bildschirmdarstellungen sind selbsterklärend, und die Eingabe von Daten wird durch eine Hinweiszeile leichtert. Mit etwas Übung erübrigt sich die Unterstützung durch das FWV-Manual.

Die einzelnen Programme werden in den folgenden Kapiteln beschrieben.

#### Beschreibung FWV-Programm

Dieses informiert über den Einsatz des Programmes, den Aufbau des Netzes, die Dimensionierung und die berechnungen. Das zugehörige FWV-Manual ergänzt lediglich die zugrundeliegenden Rechenverfahren und Entscheidungsmethoden.

Das Programm ist limitiert auf unvermaschte Netze mit maximal 100 Punk-

Bild 1. Bildschirmdarstellung des Programmaufbaus

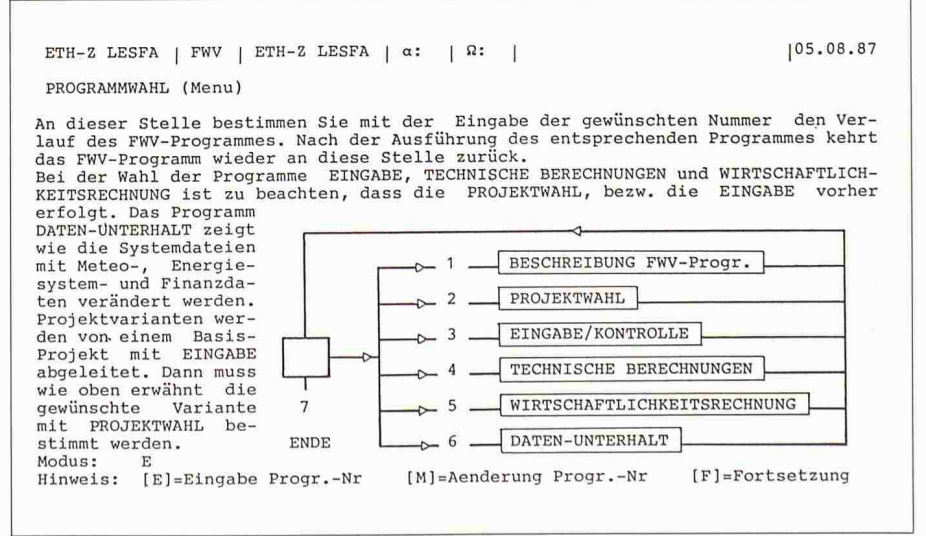

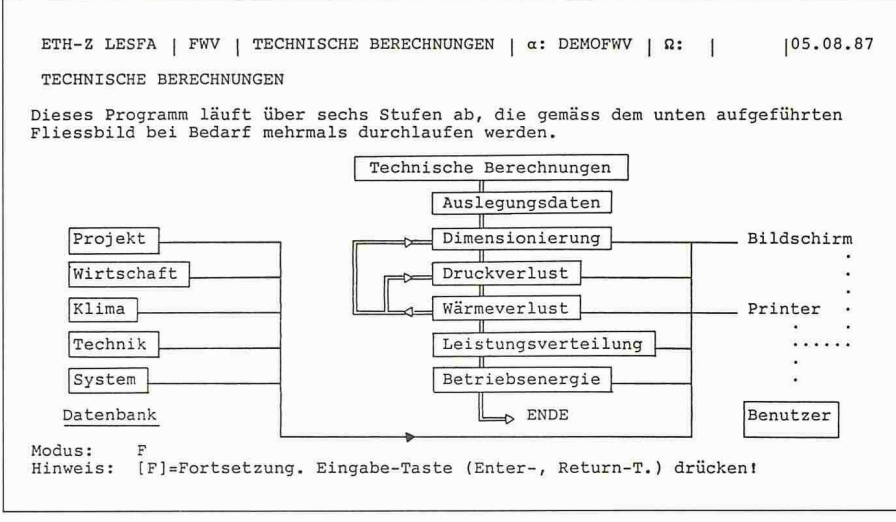

Bild 2. Bildschirmdarstellung des Flussdiagrammes der technischen Berechnungen

ten, wobei diese Punkte Verzweigungen (Knoten) als auch Verbraucher darstel-Als Wärmequelle ist immer nur der Punkt <sup>1</sup> verfügbar (Wärmezentrale), da zusätzliche Wärmequellen eine sionierung unverhältnismässig erschweren würden.

Beim Entwerfen der Netzgeometrie eines Projektes, das in weiteren Varianten vergrössert werden soll, müssen diejenigen Knoten angegeben werden, an denen später zusätzliche Wärmebezüans Netz angeschlossen werden. Da eine Verkleinerung der Netzgeometrie nicht möglich ist, sollten entsprechende minimale Basisprojekte abgespeichert werden.

Da die praktischen Fliessgeschwindigkeiten nicht durch die Pumpenergie, sondern durch Geräuschprobleme limitiert sind, konnte auf eine Durchmesseroptimierung verzichtet werden.

Bild 3. Zeitlicher Verlauf von Temperatur und Volumenstrom Vor- und Rücklauf des Verteilnetzes. (1) Temperatur Vorlauf (bis Umschaltpunkt bestimmt durch Temperatur Warmwasser); (2) Notwendige Vorlauftemperatur für Heizung; (3) Temperatur Rücklauf; (4) Volumenstrom; (5) **Umschaltpunkt** 

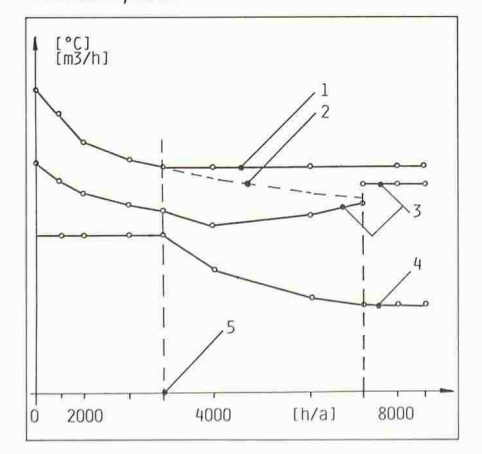

Die Anwendung des FWV-Programmes im Planungsablauf eines FWV-Projektes erstreckt sich von Vorabklärungen oder Grobanalysen bis zu Feinanaly-Letztere setzen aber Erfahrungen aus der Praxis und der Programmbenutzung voraus.

#### Projektwahl

Bevor Berechnungen ausgeführt werden, muss ein Projekt gewählt werden. Dies kann ein neues Projekt oder ein auf der Projekt-Diskette gespeichertes Projekt sein, an dem Änderungen geführt werden sollen. Damit Daten vorhandener Projekte nicht durch falsche Eingaben verlorengehen, werden die geänderten Projekte unter einer neuen Bezeichnung gespeichert.

#### 6 Eingabe/Kontrolle

In diesem Programm werden die Daten über Wärmeerzeugung. Verbraucher und Klima für die weiteren Berechnungen erfasst und in einer neuen Datei gespeichert. Damit besteht die Möglichkeit, ausgehend von einem Projekt verschiedene Varianten abzuleiten und schrittweise zu optimieren.

Die Wärmebezüger können grundsätzlich beim Bau der Fernwärmeversorgung oder in zwei weiteren Ausbau-Etappen angeschlossen werden. Die mensionierung erfolgt nach dem Endausbau (grösstes Netz); die Berechnungen erfassen jedoch den jeweiligen Ausbaustand.

Die Wärmeerzeugung kann sowohl novalent als auch bivalent mit verschiedenen Energieträgern wie Öl, Gas oder Holz betrieben werden. Für die Dimensionierung werden die vorgegebenen Werte für Summenhäufigkeitsverteilung der Tagesmitteltemperaturen, die Heizgrenze, die Raumtemperatur und die Vollastbetriebsstunden verwendet, die aber individuell verändert werden können.

Die Wärmebezüger wie die tungsabschnitte der Verteilleitung werden mit je einer Eingabetabelle erfasst. Die erste beinhaltet die Position im Netz, Höhen-Niveau, Verbrauchertyp (Wohnhaus, Schulhaus, Hallenbad, Sportzentrum oder spezieller Verbraucher), Anschlussart und -zeitpunkt, Warmwasserbereitung, Energiebedarf oder Nutzleistung und Temperaturniveau für Heizung und Warmwasser.

Bei den Rohrleitungsabschnitten müssen Angaben über die Länge, Verlegungstiefe, Rohrleitungstyp (Feld, Garten, Vorplatz, Strasse, Freileitung) sowie Erschwernisse (Werkleitungen, Randsteine, Wasserhaltung, Deponie, Verkehr) längenproportional oder punktuell, d. h. direkt mit Kostenangabe für örtliche Besonderheiten wie Baustellenerschliessungen, Durchstossungen usw. gemacht werden.

#### Technische Berechnungen

Ausgehend von den in der Eingabe erfassten Daten des gewählten Projektes und den Auslegungsdaten werden das Rohrleitungsnetz und die Wärmezentrale dimensioniert und der Endenergiebedarf bilanziert (Bild 2). Die rückführenden Schlaufen deuten an, dass nach der Dimensionierung der Rohrlei-Parameter wie Nennweite, Drükke, Isolationsstärke und Korrekturfakfür Druck- und Wärmeverluste verändert und die Dimensionierung wiederholt werden können.

Für die Dimensionierung der Rohrleitungen ist das Temperaturgefälle Vorlauf-Rücklauf von zentraler Bedeutung, ist doch damit der Volumenstrom in allen Punkten definiert. Die Parameter zur Bestimmung der Netztemperaturen und der Betriebsbedingungen werden als Auslegungsdaten eingegehen

Die Vor- und/oder Rücklauftemperaturen können auf drei verschiedene Arten bestimmt werden (Bild 3):

D Nach Verbraucher: In diesem Fall wird die Vorlauftemperatur entsprechend dem Verbraucher mit der höchsten Vorlauftemperatur gewählt, die Rücklauftemperatur wird als Mischtemperatur der Heizungsrücklauftemperaluren der einzelnen Verbraucher, ausgehend von den peripheren Bezügern bis zur Wärmezentrale, für jeden Rohrleitungsabschnitt gerechnet. Die Heizungsrücklauftemperaturen wer-

den aus Erfahrungswerten in Abhängigkeit der angegebenen Heizungsvorlauftemperaturen angenommen. Solange die geforderte Warmwassertemperaden Vorlauf bestimmt, wird die Wärmeleistung mit dem Durchfluss regelt. Nach dem Umschaltpunkt ist die Heizung für die Vorlauftemperatur massgebend; der Durchfluss wird dann konstant gehalten. Der berechnete schaltpunkt kann speziellen Bedürfnissen entsprechend geändert werden.

 $\Box$  Konstant: Vor- und Rücklauftemperatur des Fernwärmenetzes werden als konstant gewählt. Die Leistung wird dann über die ganze Betriebszeit mit dem variablen Durchfluss geregelt.

□ Gleitend-konstant: Vor- und Rücklauftemperatur werden bis zum Umschaltpunkt konstant, nachher mit der Zeit linear bis zu einem vorgegebenen Maximalwert ansteigend vorgegeben. Der Durchfluss wird entsprechend der Leistung variiert.

Die Dimensionierung der tungsabschnitte erfolgt mit den durch Geräuschprobleme gegebenen zulässigen, von der Nennweite abhängigen Maximalgeschwindigkeiten für jeden Abschnitt. Rechnungen haben gezeigt, dass der optimale Durchmesser, bei dem Pumpenergie, Investitionen und Wärmeverluste ein Minimum erreichen, bedeutend höhere Strömungsgeschwindigkeiten ergeben als die erwähnten Geräuschprobleme. Deshalb erübrigt sich eine Durchmesseroptimierung.

Die Druckberechnungen berücksichtigen den vorgegebenen Netzdruck bei der Zentrale, den Druckabfall der Übergabestationen, die Rohrreibung inklusive einem Korrekturfaktor für Armaturen, Krümmer usw. und das Höhen-Niveau. In jedem Punkt wird kontrolliert, ob der Druck des Vor- oder Rücklaufs bei Betrieb oder Stillstand des Fernwärmenetzes die durch Kavitation und Materialeigenschaften gegebenen Grenzdrücke nicht über- oder unterschreitet. Sind die Bedingungen nicht erfüllt, kann z.B. der Netzdruck variiert werden, bis der gesamte Druckbereich des Netzes die gestellten Anforderungen erfüllt.

Die Wärmeverluste der Rohrleitungsabschnitte werden mit der Temperaturdifferenz zwischen der Heizmediumtemperatur, der Erdreichtemperatur auf Verlegungstiefe sowie der tionsstärke der Rohrleitung berechnet. Der Einfluss der Armaturen wird wie bei den Druckverlusten mit einem rekturfaktor berücksichtigt. Die Wärmeverluste werden durch eine entsprechende Vergrösserung des Volumenstromes kompensiert, da die Vor- und Rücklauftemperaturen fixiert sind. Die

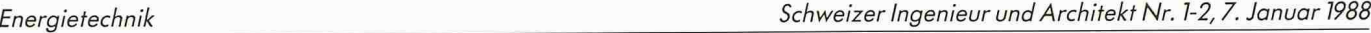

|                                                                                                    | TEMPERATUR, VOLUMENSTROM<br>Auslegung Endausbau Punkte        |                                                              | dp Anschluss:<br>Max. Netzdruck:<br>Min. Netzdruck: | 16.0<br>1.0                                  | $0.5$ [bar]<br>$\blacksquare$<br>Ħ           | Anfangsdr:<br>KR-Faktor:<br>(dp Armaturen etc.)                              | $4.0$ [bar]<br>1.3<br>$[-1]$           |
|----------------------------------------------------------------------------------------------------|---------------------------------------------------------------|--------------------------------------------------------------|-----------------------------------------------------|----------------------------------------------|----------------------------------------------|------------------------------------------------------------------------------|----------------------------------------|
| Pkt.<br>P(i)                                                                                                   | Leistung<br>max.P(i)<br>$KW$ ]                                | Temperatur Volumen-<br>Rücklauf<br>$\Gamma^{\circ}$ C1       | strom<br>[m3/h]                                     | Druck<br>Stillstand Vorlauf<br>[bar]         | Druck<br>[bar]                               | Druck<br>Rücklauf<br>[bar]                                                   | Druck-<br>beding.<br>erfüllt           |
| 1<br>$\frac{2}{3}$<br>$\overline{\bf 4}$<br>$\frac{5}{6}$                                                      | $\mathbf{0}$<br>14<br>$\mathbf 0$<br>260<br>$\mathbf 0$<br>11 | 63<br>64<br>64<br>65<br>53<br>58                             | 23.7<br>23.7<br>22.8<br>22.8<br>0.6<br>0.6          | 2.48<br>0.98<br>3.98<br>3.48<br>1.98<br>1.48 | 4.00<br>2.07<br>4.87<br>3.97<br>2.39<br>1.73 | 0.97<br>$-0.10$<br>3.10<br>3.00<br>1.58<br>1.23                              | Nein<br>Nein<br>Ja<br>Ja<br>Ja<br>Ja   |
|                                                                                                    | TEMPERATUR, DIMENSIONEN                                       | Auslegung Endausb. FWV-Netz                                  | Aussentemp.:<br>Vorlauftemp.:                       | $-7.0$ [ $^{\circ}$ C]<br>75.0               |                                              | Isolationsstärke:<br>KO-Faktor:<br>(zusätzliche Q-Verluste)                  | $[-]$<br>1.3<br>п                      |
| Rohr<br>RL(i)                                                                                                  | Rohrverb.                                                     | Länge<br>RL<br>[°c]<br>[m]                                   | Volumen-<br>Temp.<br>strom<br>[m3/h]                | Rohrleitung<br>DI<br>[mm]                    | NW                                           | Geschw.<br>Druck<br>(max.)<br>[m/s]<br>[bar]                                 | Verluste VL+RL<br>Wärme<br>[kw]        |
| $\frac{1}{2}$ 3<br>4<br>5                                                                                      | 6, 5<br>5,4<br>4, 3<br>3,2<br>2,1                             | 58<br>100<br>53<br>50<br>65<br>200<br>64<br>100<br>64<br>200 | 0.6<br>0.6<br>22.8<br>22.8<br>23.7                  | 21.6<br>21.6<br>82.5<br>82.5<br>82.5         | 20<br>20<br>80<br>80<br>80                   | 0.31<br>0.44<br>0.16<br>0.44<br>1.18<br>0.80<br>1.18<br>0.40<br>1.23<br>0.87 | 3.47<br>1.72<br>15.73<br>7.83<br>15.45 |
| Nr.<br>Rohr<br>Modus: F<br>$[F]$ =Fortsetzung<br>[A]=Isolation ändern<br>[M]=Nennweite Rohr ändern<br>Hinweis: |                                                               |                                                              |                                                     |                                              |                                              |                                                                              |                                        |

Bild 4. Dimensionierung Rohrleitungsnetz (Bildschirmdarstellung)

| <b>AUSLEGUNG ZENTRALE</b> |                |                                          |                |                |                                       |               | Die in der Zentrale install. Heizleistung wird vom Netzbe-<br>darf (Tab.) abgeleitet. Individuelle Korrekturen mit [A]! |            |            |
|---------------------------|----------------|------------------------------------------|----------------|----------------|---------------------------------------|---------------|----------------------------------------------------------------------------------------------------|------------|------------|
| Netz                      |                | Nutzenergiebedarf p.a.<br>Bau FWV AE1    |                | AE2            | Int.<br>Nr.                           | Zeit<br>[h/a] | Wärmeleistung [kW]<br>Bau FWV                                                                                           | AE1        | AE2        |
| Nutzwärme                 | [GJ]           | 2617                                     | 2753           | 2753           |                                       | $\Omega$      | 306                                                                                                    | 320        | 320        |
|                           | [8]            | 100                                      | 100            | 100            |                                       | 250           | 242                                                                                                    | 253        | 253<br>199 |
| Heizung                   | [GJ]           | 1929                                     | 2001           | 2001           | $\overline{3}$                        | 500           | 190                                                                                                    | 199<br>151 | 151        |
|                           | 5 <sup>8</sup> | 74                                       | 73             | 73             | $\frac{4}{5}$                         | 1000          | 144<br>114                                                                                                    | 120        | 120        |
| Warmwasser So[GJ]         |                | 47                                       | 52             | 52             |                                       | 2000          |                                                                                                    | 112        | 112        |
|                           | 581            | $\overline{2}$                           | $\overline{2}$ | $\overline{2}$ | 6                                     | 2520<br>4000  | 106<br>86                                                                                                    | 91         | 91         |
| Warmwasser Wi[GJ]         |                | 75                                       | 84             | 84             | $\begin{array}{c} 7 \\ 8 \end{array}$ | 5385          | 58                                                                                                    | 62         | 62         |
|                           | 5 <sup>8</sup> | 3                                        | 3              | 3              | 9                                     | 6000          | 44                                                                                                    | 45         | 45         |
| Wärmeverlust [GJ]         |                | 567                                      | 616            | 616            |                                       | 8000          | 12                                                                                                    | 13         | 13         |
|                           | 81             | 22                                       | 22             | 22             | 10<br>11                              | 8500          | 10                                                                                                    | 11         | 11         |
| Pumpenergie [MWh]         | [8]            | 7                                        | 8              | 8              | 12                                    | 8760          | 6                                                                                                    |            |            |
| Zentrale                  |                | Installierte Heizleistung [kW] p. Etappe |                |                |                                       |               | 314                                                                                                    | 329        | 329        |

Bild5. Wärmezentrale: Energiebedarf und zeitliche Leistungsverteilung (Bildschirmdarstellung)

Bild 6. Betriebskosten Fernwärmeversorgung (Bildschirmdarstellung)

ETH-Z LESFA | FWV | WIRTSCHAFTLICHKEITSRECHNUNG |  $\alpha$ : DEMOFWV |  $\Omega$ : | |05.08.87

BETRIEBSKOSTEN FWV Der Betrieb der FWV verursacht Kosten, die sich aus der jährlichen Kosten für Kapital, Unterhalt und Reparatur, Tersonal, Brennstoff/Elektrizität, Diverses (z.B. Verwaltungskosten, Versiche-<br>Trungen) zus

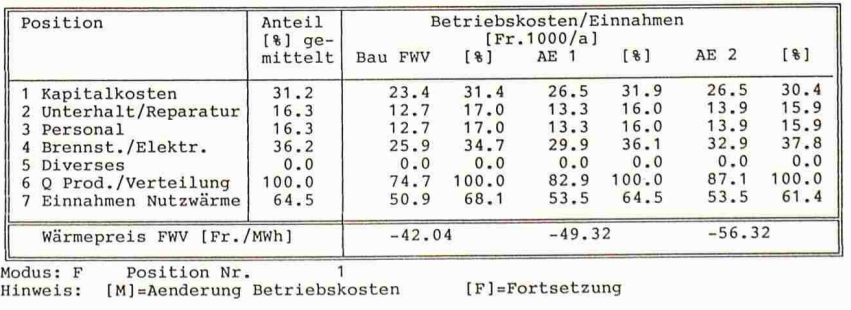

#### Energiepilotprojekte des Kantons Zürich

Das Energiegesetz vom 19. Juni 1983 und die zugehörige Energieverordnung vom 6. vember 1985 (in Kraft seit 1. Juli 1986) ermöglichen dem Kanton Zürich die Unterstützung von Pilotprojekten, welche der Erprobung und Anwendung von neuen, den Zwekken des Energiegesetzes entsprechenden Verfahren der Energieversorgung und -nutzung dienen, also energiesparenden und umweltschonenden Verfahren sowie solchen zur wendung erneuerbarer Energien und zur Minderung der Abhängigkeit von einzelnen Energieträgern.

Die Verfahren müssen in ihrer Art oder Anwendung neu sein und für den Kanton vante Resultate erwarten lassen. Die möglichen Staatsbeiträge betragen 10 bis 30 Prozent, in besonderen Fällen bis 50%, der nicht amortisierbaren Mehrkosten gegenüber einem konventionellen Verfahren. Für Projekte, die bei positivem Ausgang einen wirtschaftli-Betrieb erwarten lassen, können auch Risikogarantien von bis zu 30 Prozent der nicht amortisierbaren Kosten gewährt werden.

Der Kanton übernimmt mit dieser Möglichkeit eine wichtige Aufgabe zwischen schung und industrieller Anwendung, die durch keine Bundesgelder subventioniert werden kann.

Die bisher unterstützten Projekte befassen sich u. a. mit folgenden Themen:

- Verwaltungsbausanierung mit hochisolierenden HIT-Fenstern
- Messungen an Schulhaus mit künstlichem Luftwechsel und Luftwärmepumpenheizung
- Entwicklung eines kleinen Nahverkehrselektrofahrzeugs
- Geothermiebohrungen
- Verbrauchsabhängige Heizkostenabrechnung
- Low-NOx-Feuerung
- Dezentrale Elektroboiler mit Vorwärmung durch Heizungsvorlauf
- Inverter zur Netzeinspeisung von Solarzellen-Strom

Im «Schweizer Ingenieur und Architekt» wird in unregelmässigen Abständen über diese Projekte berichtet werden.

Beitragsgesuche sind zu richten an die kantonale Energiefachstelle. Amt für technische Anlagen und Lufthygiene des Kantons Zürich. 8090 Zürich (Tel. 01/259 <sup>41</sup> 70

Netzberechnungen (Temperatur, Durchfluss) beginnen bei den periphe-Punkten und werden schrittweise bis zur Wärmezentrale fortgesetzt. Auf dem Bildschirm erscheinen in tabellarischer Form Druck, Volumenstrom, Temperatur und Verluste der einzelnen Rohrleitungsabschnitte (Bild 4).

Der Betrieb der Fernwärmeversorgung kann auf die Heizperiode beschränkt werden. Zusätzlich sind die Varianten mit oder ohne Warmwasser verfügbar.

Die Dimensionierung der Wärmezentrale basiert auf der Summe der maximalen Verbraucherleistungen, welche mit einem Gleichzeitigkeits-Faktor multipliziert werden kann.

Die resultierenden Wärmebilanzen des dimensionierten Fernwärmeversorgungssystems ergeben sich aus der gration der Wärmeleistungsverteilung über die einzelnen Zeitabschnitte. Die Nutzwärme verteilt sich auf die Heizung, das Warmwasser und die Wärmeverluste des RL-Netzes. Im Beispiel, das in Bild <sup>5</sup> dargestellt ist, betragen die Wärmeverluste aufgrund der langen Rohrleitungen 22% des jährlichen Nutzwärmebedarfs. Über die gleichen Zeitintervalle wird auch die Pumpenergie aufsummiert.

An dieser Stelle ist die Dimensionierung der Wärmeversorgung für den

Bau und die eventuellen zwei Ausbauetappen abgeschlossen. Bei bivalenten Systemen wird der Anteil des lastsystems z.B. einer Wärmepumpe durch eine Grenztemperatur bestimmt. Durch gezielte Änderungen dieser Grenztemperatur bzw. der pumpenleistung kann schrittweise eine optimale Betriebsstundenzahl gefunden werden.

#### Wirtschaftlichkeitsrechnung

Der Betrieb einer Fernwärmeversorgung verursacht Kosten für Kapital, Unterhalt, Reparatur, Personal und Brennstoff/Elektrizität, die letztlich den Wärmepreis für die verkaufte Nutzwärme ergeben.

Die zugrundeliegenden Rahmenbedingungen wie Amortisationszeit, Zinssatz und Energiepreis werden am Anfang dieses Programmes festgelegt. Wichtig ist dabei die Abstufung der Amortisationszeiten für Wärmeerzeugung, Gebäude und Rohrleitung. Der Investitionsmodus hält fest, ob die Investitionskosten für das Rohrleitungsnetz und die Wärmezentrale einmal oder etappenweise anfallen.

Die vorgegebenen Rohrleitungskosten beziehen sich auf eine Einbautiefe von

einem Meter, aus denen die effektiven Kosten mit einer Degression einfach auf andere Verlegungstiefen umgerechnet werden. Die Kosten für die wärmetechnischen Komponenten werden mit spezifischen Kosten bei einer bestimmten Leistung und einem Degressionsexponenten ermittelt.

Die Anschlussgebühren werden als malige Einnahmen verbucht. Die allgemein erwachsenden Betriebskosten für Planung, Unterhalt, Reparatur und Personal werden als fixe Anteile der vestitionskosten angegeben.

Sind spezielle Brennstofflagergrössen erforderlich, können diese über den Raumbedarf oder gemäss der Tabelle (Bild 6) unter der Position Diverses eingegeben werden.

Bei den Kapitalkosten wird ersichtlich, wie sich die unterschiedlichen Amortisationszeiten, der Investitionsmodus, die Teuerung und der Zinssatz auf die einzelnen Ausbau-Etappen auswirken. Beim vorliegenden Beispiel werden die Betriebskosten durch die Brennstoffund Elektrizitätskosten dominiert. Der mit der Zeit steigende Anteil dieser sition ist auf die Energiepreissteigerung zurückzuführen.

Den Betriebskosten für Wärmeproduktion und -verteilung stehen die jährlichen Einnahmen aus dem Verkauf der Nutzwärme gegenüber.

Die Differenz bezogen auf die produzierte Nutzwärme ergibt den Wärmepreis. Ist dieser negativ, kostet der Betrieb der FWV bei den gegebenen Randbedingungen mehr, als er einbringt.

Mit einer eigenen Tabelle wird abschliessend der Einfluss des Energiepreises auf den Wärmepreis untersucht; sie gestattet die Ermittlung der Bandbreiten, in denen der Wärmepreis gemäss eigener Energiepreisprognosen variiert.

#### Daten-Unterhalt

Das Programm arbeitet nicht aktiv, d.h. es vermittelt nur die Anweisungen zur gezielten Veränderung von Richtwerten. Als Richtwerte werden diejenigen Angaben bezeichnet, die beim ersten Erscheinen einer Tabelle aufgeführt werden. Diese lassen sich projektspezifisch oder benützerspezifisch anpassen. Im ersten Fall erlaubt die gezielte Veränderung einzelner Parameter eine schrittweise Optimierung, während im zweiten Fall eigene Erfahrungswerte in die jeweiligen Dateien eingegeben werden können, die dann im Programm als neue Richtwerte auf dem Bildschirm angezeigt werden.

#### Schlussbemerkungen

Mit diesem Programm liegt nun ein strument vor, das durch den günstigen Preis und die Verwendung von breiteten PC-Systemen auch dem klei-Ingenieurbüro ermöglicht, schnell eine grobe Dimensionierung oder Preisabschätzung für ein kleines wärmenetz zu erstellen.

Das Programm ersetzt allerdings nicht die notwendige Ingenieurerfahrung. So müssen die Verlegetiefen immer noch aus den Werkleitungsplänen ermittelt werden. Auch sollten die Daten über die Kosten vorsichtig verwendet werden, da selbst lokal grosse Abweichungen gemäss der allgemeinen Marktsituation auftreten können. Die Kosten für eine Kreditbewilligung sollten über Offerten eingeholt werden.

Der Vertrieb des Programmes (Preis Fr. 800.-) erfolgt über die INFOSOLAR Brugg (Tel. 056/4160 80), welche auch für weitere Informationen zur Verfügung steht.

Adresse der Verfasser: Dr. sc. techn. R. Favre, dipl. Masch.-Ing. ETH/SIA, Labor für Energie-ETH-Zentrum, 8092 Zürich, und Dr. sc. techn. R. Kriesi, dipi. Masch.-Ing. ETH/ SIA, Energiefachstelle des Kantons Zürich, Weinbergstr. 15/17, 8090 Zürich.

# Der Mangel an Ingenieuren in der Schweiz

Quantitative Situationsanalyse und Perspektiven bis 2000

In geraffter Form werden die wichtigsten Ergebnisse einer Studie vorgestellt, die im Auftrag der Informationsstelle «Ingenieure für die Schweiz von morgen» erarbeitet wurde, um die verschiedenen Aspekte des Ingenieurmangels in der Schweiz näher zu untersuchen. Zunächst werden die aktuellen Entwicklungen innerhalb des Bildungssystems unter dem Blickwinkel des heute bestehenden Ingenieurmangels aufgezeigt, darauf die Perspektiven des Ingenieurnachwuchses bis ins Jahr 2000 skizziert, und ein dritter Punkt befasst sich mit der Nachfrage der Wirtschaft nach Ingenieuren.

#### Angebotsseite: Situationsanalyse

Der wichtigste Einflussfaktor der botsseite ist die demographische Komponente. Sie bestimmt im wesentlichen

#### VON HEINZ RÜTTER

das quantitative Nachwuchspotential für den gesamten Arbeitsmarkt. Entscheidendes und auch einschneidendes Ereignis ist der Pillenknick von 1965. 1964 erreichte die Zahl der Geburten in der Schweiz ein absolutes Maximum von rund <sup>113</sup> 000. Danach sank die jährliche Geburtenzahl bis 1978 kontinuierlich und stabilisierte sich seither auf einem Niveau, das rund 35% tiefer liegt als 1965 (zwischen 72 000 und 75 000). Parallel dazu nimmt die Zahl der Rentner zu. Die Bevölkerung weist eine starke Überalterungstendenz auf.

Der Einbruch der Geburtenzahlen in den sechziger Jahren beginnt sich heute auf die ins Erwerbsleben eintretende Bevölkerung auszuwirken. Die Zahl der 19jährigen erreichte <sup>1983</sup> mit 106 000 ein Maximum. 1984 bewirkte der «Pillenknick» den ersten Rückgang bei dieser Altersklasse, der sich weiter fortsetzt.

Ein zweites wichtiges Faktum ist die klare Tendenz zu längeren Ausbildungszeiten. 1980 befanden sich rund 50% der 19jährigen noch in der Ausbildung; 1985 waren es bereits 55%. Allerdings bestehen immer noch beträchtliche terschiede zwischen Frauen (44%) und Männern (65%), die mit zunehmendem Alter grösser werden.

#### Maturanden

Die Maturität nimmt im schweizerischen Bildungssystem eine Sonderstellung ein. Obwohl diese Ausbildung zahlenmässig weit hinter der Bedeuder Berufslehre zurückliegt, so ist sie doch für die Hochschulbildung und für die Berufe, die einen hohen kationsgrad voraussetzen, entscheidend. In den vergangenen 15 Jahren lässt sich eine namhafte Zunahme der Maturandenquote (Anzahl Maturitätszeugnisse im Verhältnis zur 19jährigen Wohnbevölkerung) feststellen. 1986 lag sie bereits bei 12%, einem prozentualen Anteil, der für die kommenden Jahre einen Grenzwert darstellen könnte, denn seit 1984 stagniert sie auf diesem Niveau. Interessant ist, dass der Anstieg seit Mitte der siebziger Jahre vor allem auch durch ein starkes Aufholen der Frauen bewirkt wurde. 1970 war die Maturandenquote der Frauen nicht einmal halb so hoch wie diejenige der Männer, 1986 hingegen waren die terschiede zwischen Mann und Frau nur noch gering.

Erwähnenswert ist ferner, dass der länderanteil in den Maturitätsschulen deutlich angestiegen ist, weil die Zahl jener Ausländer zunimmt, die seit gem in der Schweiz niedergelassen sind. Zwischen einzelnen Regionen oder Kantonen bestehen beträchtliche Unterschiede sowohl in bezug auf den Ander Schüler, die eine Maturitätsschule besuchen, als auch auf den Frauenanteil. Auffallend ist vor allem der hohe Anteil der Schüler an Maturitätsschulen in der Westschweiz (GE, NE), im Tessin und in Baselstadt, während bei einigen anderen Kantonen noch ein beachtliches Potential an Schülern, welche für Maturitätsschulen geeignet wären, vorhanden zu sein scheint.

Im Hinblick auf die Beurteilung der künftigen Entwicklung im Hochschulbereich ist es vor allem interessant, die Entwicklung der ausgestellten Maturitätszeugnisse genauer zu betrachten. Wegen der geburtenstarken Jahrgänge einerseits und der steigenden Maturananderseits hat die Zahl der jährlich ausgestellten Maturitätszeugnisse bis 1984 kontinuierlich zugenom-Gegenüber 1970 hat sich die Zahl verdoppelt. Mit <sup>12</sup> 874 Maturitätsabschlüssen wurde 1984 ein Maximum reicht, das in diesem Jahrtausend mit Sicherheit nicht mehr erreicht werden wird. Ab 1985 beginnt sich der «Pillenknick» von 1965 auszuwirken. Hinzu kommt ausserdem die bereits erwähnte tendenzielle Stabilisierung der randenquote. Sowohl 1985 als auch 1986 ging die Zahl der Maturitätsabschlüsse um je 2% zurück.

1986 erreichte der Anteil der Frauen an den Maturitätszeugnissen einen Anteil von mehr als 44%. Seit 1983 scheint sich der Anteil auf diesem Niveau einzupendeln.

Eine gewisse Weichenstellung in bezug auf die später gewählte Studienrichtung erfolgt bereits durch die Wahl des ratyps. 1985 hatten an der ETHZ 53% und an der EPFL 49% der Studienanfänger eine C-Matur, während der Anteil der C-Maturen gesamtschweizenur 21% betrug. Der Anteil des Typus C ist trotz Einführung der neuen Maturitätstypen D und E während der letzten 15 Jahre mehr oder weniger stabil geblieben. Weiter fällt der geringe